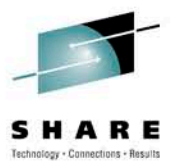

### **IMS in a 64-bit world.**

André Schoeman BMC Software Inc.

Tuesday, August 3rd, 2010 Session Number 7867

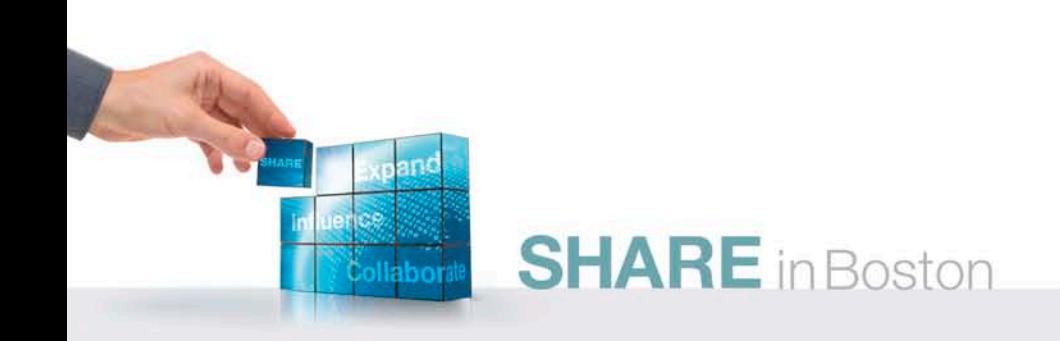

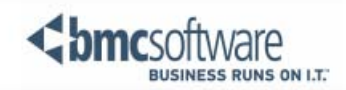

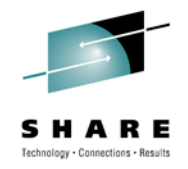

#### **IMS in a 64-bit world: Main topics**

- 32-bit to 64-bit progression
	- Hardware
	- Software
		- OS/390 and z/OS
		- IMS
- IMS exploitation
	- Log buffers
	- ACBLIB member cache
	- LSQA relief
	- Fast Path
		- Buffer management
- BMC Software: A vendor/user experience
	- Fast Path/EP Utilities
	- Fast Path/EP Indexer
	- Fast Path/EP Restructure
- "Hints and Tips"
	- Assembler Programming
		- Instructions "structure"
		- Modal instructions
		- Relative instructions
	- Environmental factors
		- Load module addresses
		- Save area formats and chains

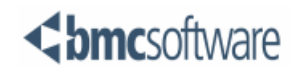

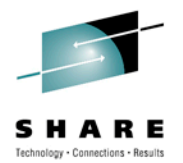

## **H A R D W A R E**

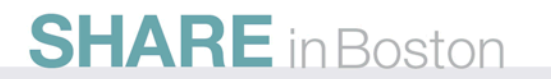

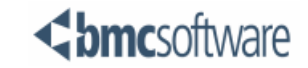

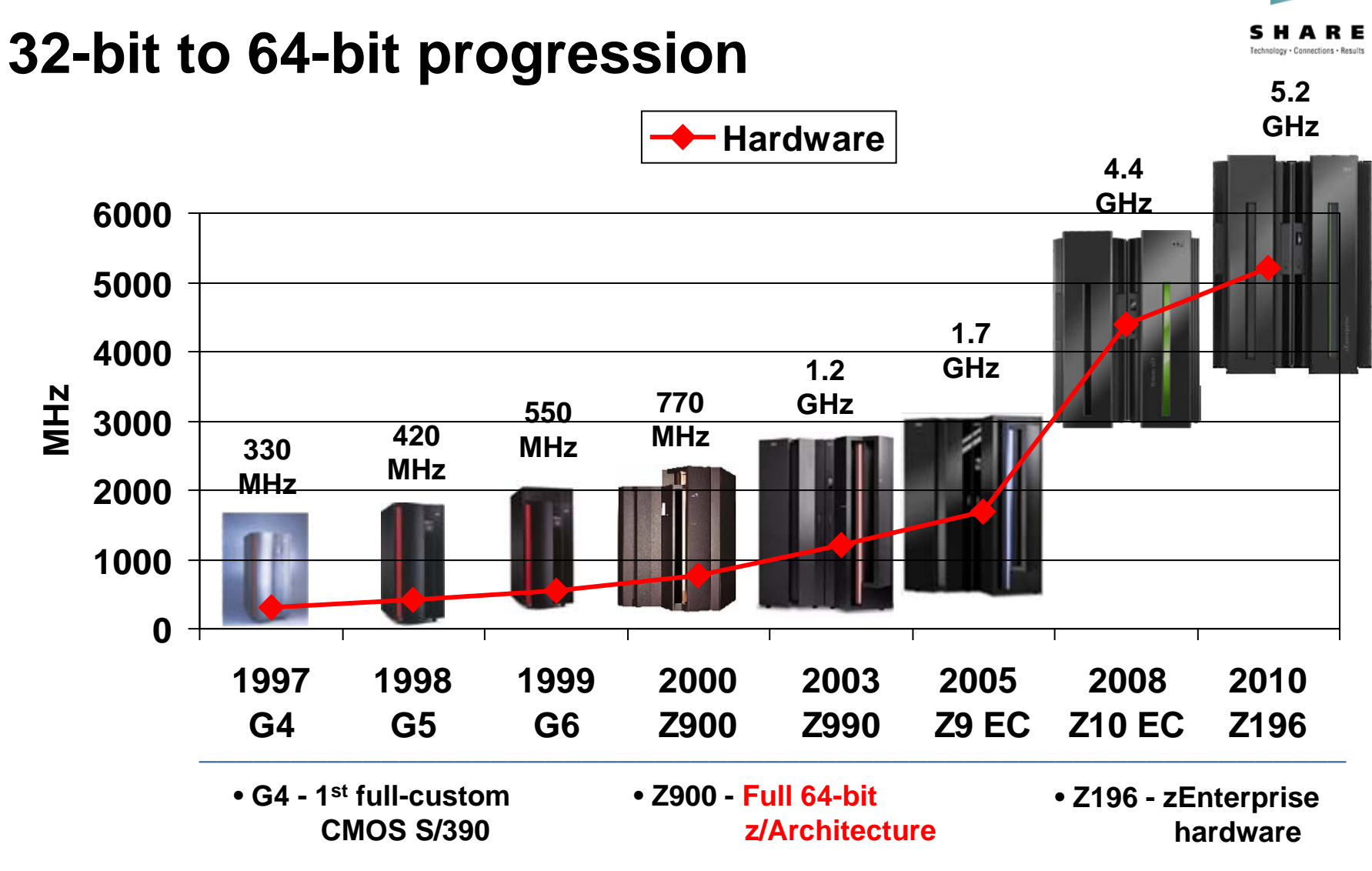

**SHARE** in Boston

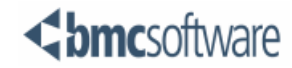

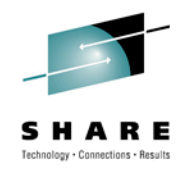

#### **Some hardware differences**

- **ESA/390** 
	- 64-bit PSW
	- 32-bit Control Registers
	- 32-bit GPR's
		- $\cdot$  Bits  $0 31$
	- 32-bit Access Registers
	- 4K prefix area (low core)
	- 168 byte LS state entries
	- Some *z*/Architecture instructions retro fitted to ESA/390
- z/Architecture
	- 128-bit PSW
	- 64-bit Control Registers
	- 64-bit GPR's
		- Bits  $0 31 =$  High Order
		- $\cdot$  Bits 32 63 = Low Order
	- 32-bit Access Registers
	- 8K prefix area (low core)
	- 296 byte LS state entries
	- Lots of new instructions that manipulate 64 bits.

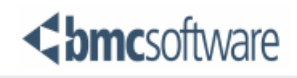

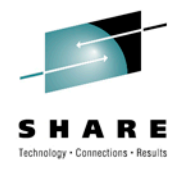

#### **ESA/390 PSW format**

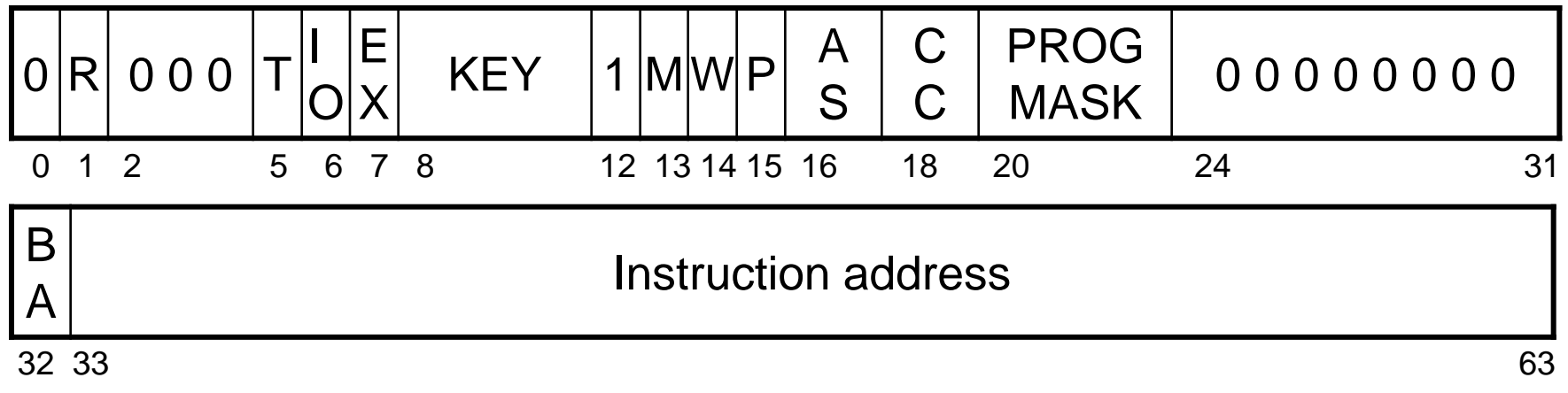

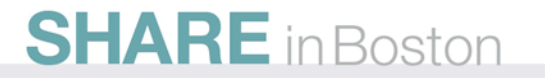

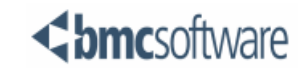

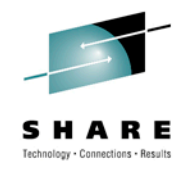

#### **z/Architecture PSW format**

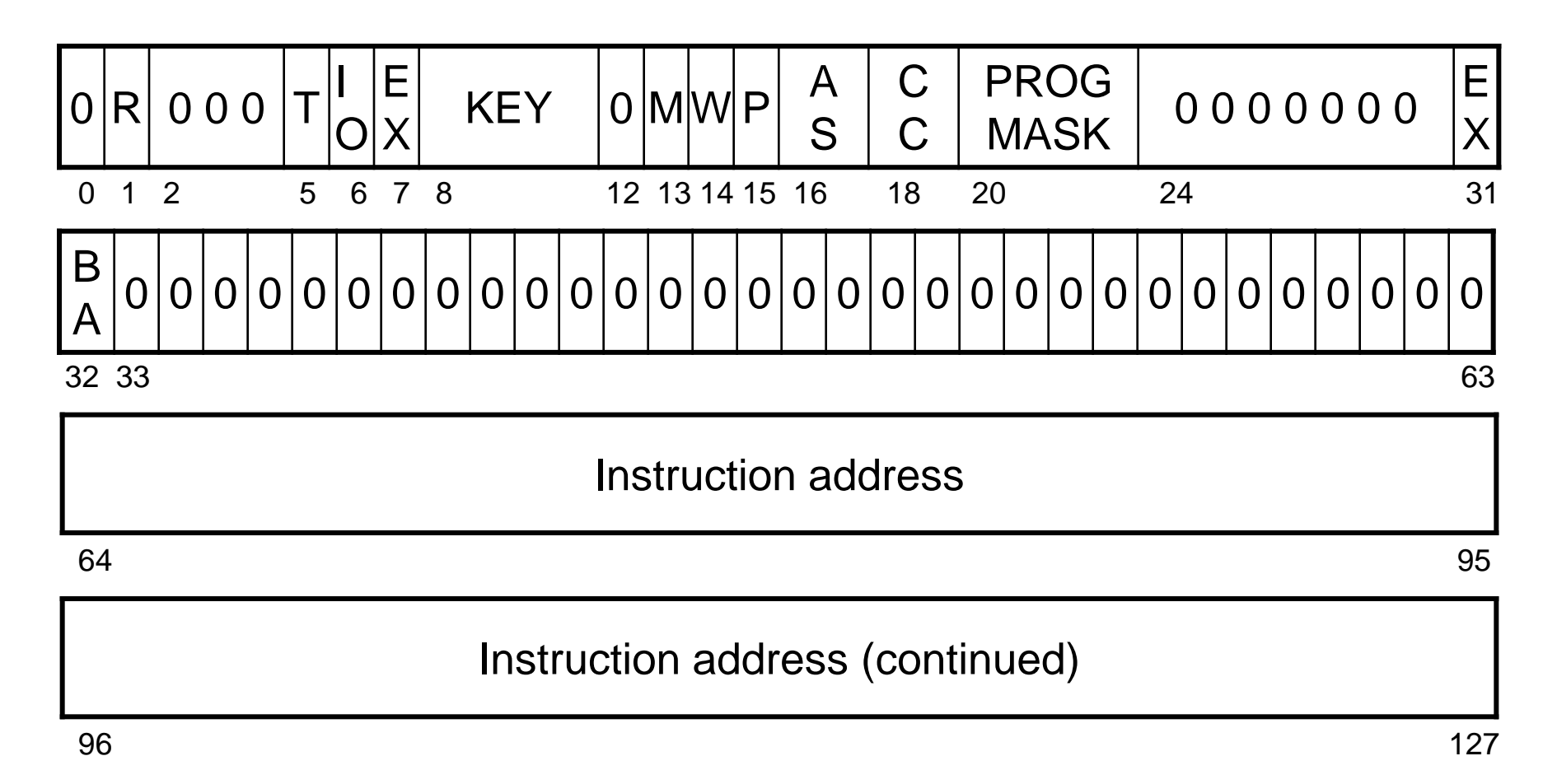

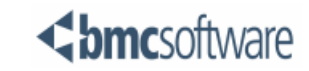

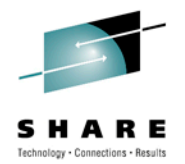

## **S O F T W A R E The operating system**

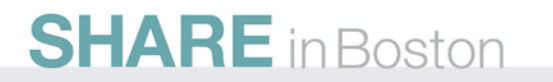

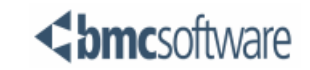

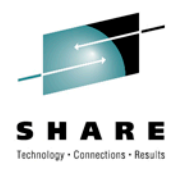

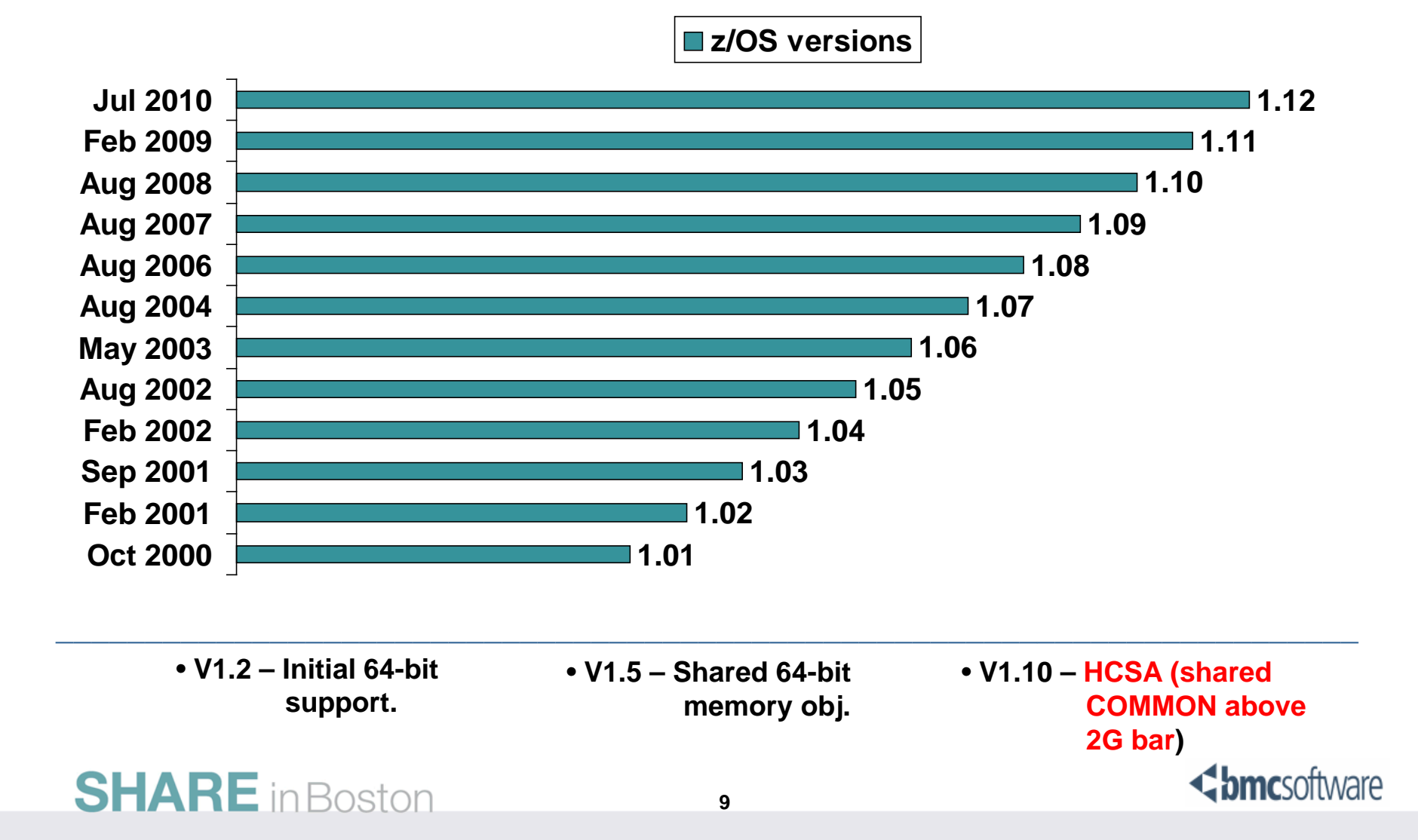

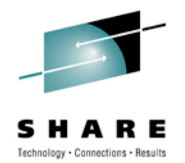

## **S O F T W A R E The IMS application server**

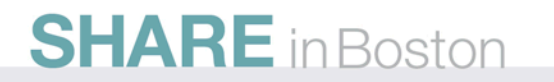

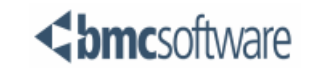

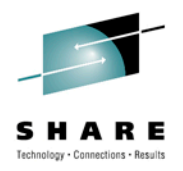

**Chmc**software

#### **32-bit to 64-bit progression**

**IMS versions**

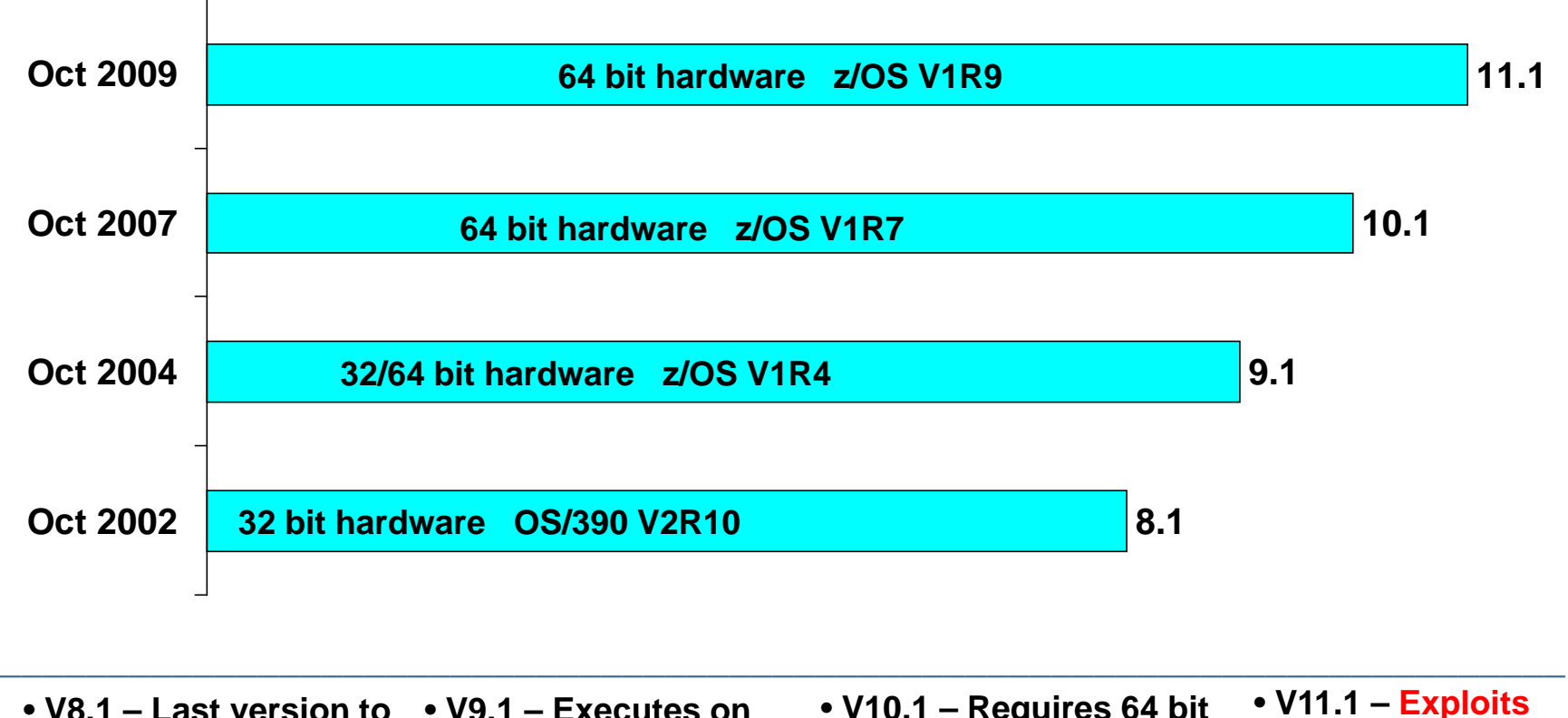

• **V8.1 – Last version to** • **V9.1 – Executes on execute on OS/390 V2R10. either 32 bit or 64 bit hardware.** • **V10.1 – Requires 64 bit hardware. 64-bit virtual.**

**SHARE** in Boston

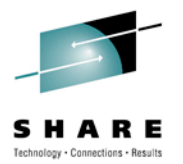

#### **IMS exploitation**

## **L O G B U F F E R S**

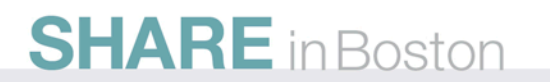

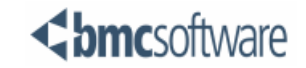

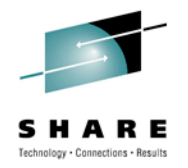

#### **IMS exploitation: Log buffers**

- Log buffers page fixed in ECSA (31-bit virtual)
	- Performance
- 64-bit real storage backing of 31-bit virtual
	- Introduced in IMS V10
	- Requires z/Architecture (IPL mode = z/Architecture)
	- OLDS block size must be multiple of 4K
	- Environments that are 31-bit real constrained, but have spare 64-bit real capacity, may benefit.
- No 64-bit virtual exploitation (yet).

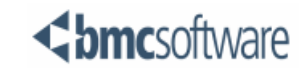

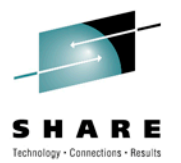

#### **IMS exploitation**

### **ACBLIB member cache**

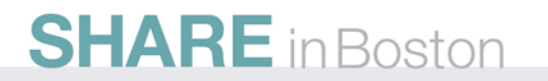

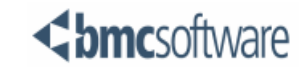

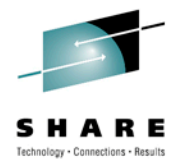

- ACBLIB members (DMB's and PSB's) cached in 64-bit pool
	- Introduced in IMS V11
	- Not all ACBLIB members qualify:
		- Defined as "resident".
		- DEDB's
	- Non-resident members are loaded on demand.
	- ACBLIB member caching available in all online environments, but not IMS batch.

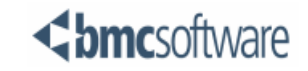

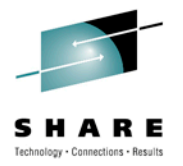

- Defined in DFSDFxxx PROCLIB member
	- DATABASE section
	- ACBIN64 parameter specifies pool size in GIG
		- e.g. ACBIN64=8 specifies 64-bit pool 8G in size
		- Dynamic expansion to limit.
		- Cast out on LRU basis.
		- Beneficial to size correctly.
	- Can provide ECSA relief of resident pool
	- CSL not required, except if QUERY POOL command is used.

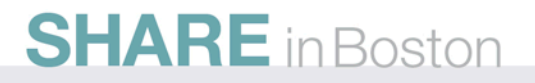

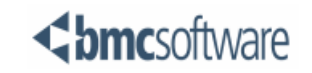

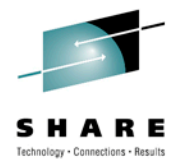

- At 1<sup>st</sup> schedule non-resident member loaded into non-resident pool.
	- Also loaded into ACBIN64 pool.
- Next schedule, non-resident member is read from ACBIN64 cache, instead of I/O to ACBLIB.
- ACBIN64 supported by OLC, MOLC and DRD.
	- Does not create/update member in pool.
	- Deletes member from ACBIN64 pool.
	- Next schedule will load new/updated member to ACBIN64 pool.

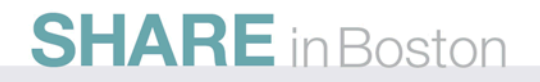

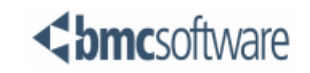

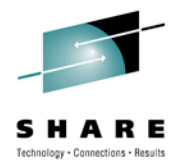

- QUERY POOL TYPE(ACBIN64) shows pool info
- x'4515' statistics log record shows ACBIN64 stats (same as in QUERY POOL output)
- New monitor records
	- Type 74, 75, 76 and 77
- New field on region IWAIT report
	- BLR-64BIT

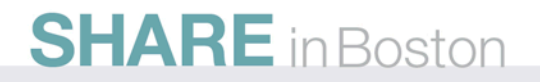

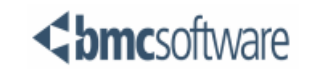

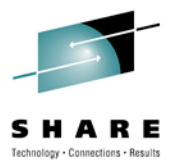

#### **IMS exploitation**

### **LSQA relief**

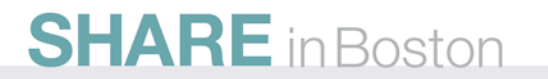

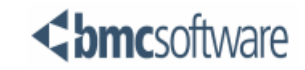

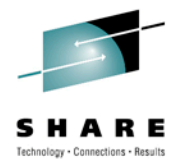

#### **IMS exploitation: LSQA relief**

- Some background:
	- IMS performs internal storage management.
	- Tracks module and storage usage via CDE chain(s).
		- CDE blocks *z*/OS architected in 24-bit LSQA
	- Long CDE chain(s) can exhaust 24-bit storage.
		- S878 abend
			- *z/OS bypasses recovery termination/cleanup routines*
		- S40D IMS termination
			- *Large chunks of orphaned CSA/ECSA*
			- *IPL to fix*
				- *(PC world's "re-boot to fix" option not desirable !!)*

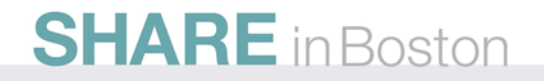

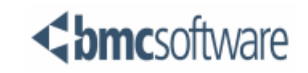

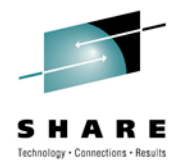

#### **IMS exploitation: LSQA relief**

- Solution:
	- Introduced in IMS V11
	- New 64-bit (private) Storage Tracking Element (STE)
		- Eliminates 24-bit CDE's for IPAGES
		- Track IPAGES storage differently.
	- Available to CTRL and DLISAS address spaces
	- APAR PM17966 implements similar relief for some OSAM control block tracking in DLISAS address space.
	- No user specification / activation required.
		- Part of base IMS

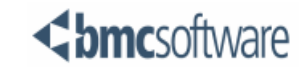

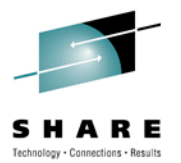

#### **IMS exploitation**

## **Fast Path 64-bit Buffer Manager**

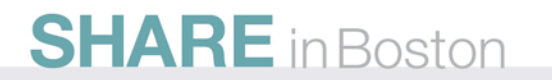

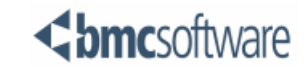

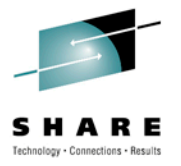

- Introduced in IMS V11
- New buffer manager.
	- Optional to existing buffer manager
	- One or the other is used
- Uses 64-bit storage for DEDB data buffers.
	- MSDB, System, SDEP buffers still in 31-bit ECSA
	- DMHR and other control blocks still in 31-bit ECSA
- Multiple sub-pools within.
	- Different sub-pools for different CI sizes
	- Dynamic contraction / expansion of pool
		- (future IMS release)

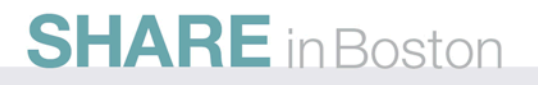

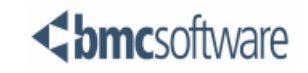

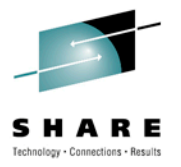

- To activate:
	- FASTPATH section in DFSDFxxx proclib member
		- FPBP64=Y
		- FPBP64M=<size>
			- *DFS3299I msg if required storage > FPBP64M specification*
	- Synchronize FDBR / XRF parameters, if used.
	- COLD start IMS
		- Must COLD start to switch between buffer managers
- DFS3300I message
	- Shows DBBF, DBFX and BSIZ parameters ignored
		- Used by old buffer manager

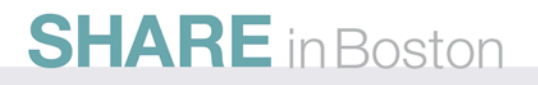

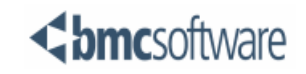

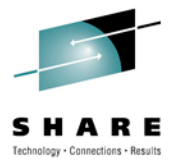

- Advantages:
	- Multiple sub-pools, 1 for each CI size
		- No unnecessary storage waste.
		- Dynamic management of sub-pools.
		- New CI size without IMS recycle.
	- **ECSA** relief
		- Old buffer manager has all DEDB buffers in ECSA
	- OBA no longer single treaded
		- Performance
	- Stability
		- Reduced exposure to U1011 and IPL (ECSA fragmentation)

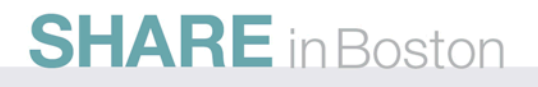

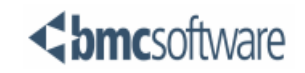

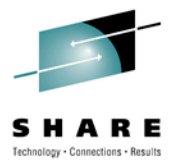

- How did it happen ???
	- Dual code path for DL/1 action modules.
		- Duplicated modules with different suffixes, where required
		- Stability
	- Many new modules (all OCO, off course!)
		- DBFDEDB0 has grown in size
			- *ECSA used by larger DBFDEDB0 far less than ECSA freed by 64-bit data buffers.*
	- New anchor points in ESCD
	- Expanded control blocks

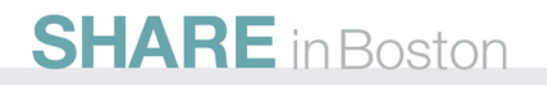

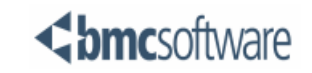

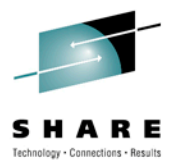

- QUERY POOL TYPE(FPBP64) shows pool info
	- x'4516' statistics log record shows same info
- x'4081' log record contain pool info for WARM or ERE restart.
- x'5945' log record shows pool statistics
	- Logging not automatic. Must be activated with UPDATE IMS SET(LCLPARM(FPBP64STAT(Y))) command.
	- Default setting = N
	- Not maintained across restart.
- x'5960' log record has sub-pool management info

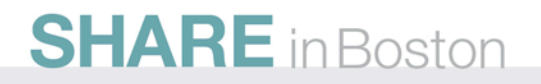

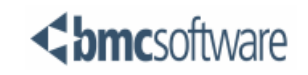

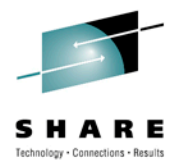

#### **BMC Software Inc.**

## **A vendor / user experience with IMS in a 64-bit world.**

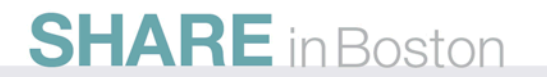

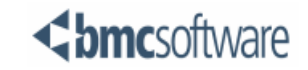

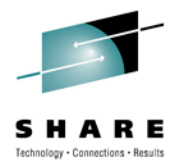

#### **BMC - Fast Path/EP Utilities**

- Supports Fast Path 64-bit Buffer Manager
	- Full offline support
		- Private buffer management
	- Limited online support on z/OS V1R9
		- Analyzer
		- Image Copy
	- Full online support on z/OS V1R10 and higher
		- Online Reorg AND Online Extend requires Fast Path/EP installed in CTRL region.
			- *BMC128013I confirmation message*
		- Private buffer management.
		- Switch to required state for IMS 64-bit data buffer access.

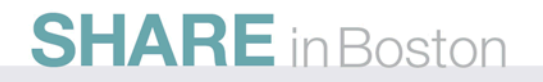

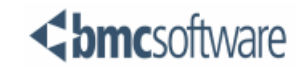

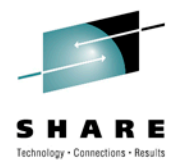

#### **BMC - Fast Path/EP Indexer**

- Supports Fast Path 64-bit Buffer Manager
	- Requires z/OS V1R10 or higher
	- Different implementation
		- Affected code (in CTRL region) runs in AMODE(64), regardless of buffer manager
			- *Single code path*
	- Requires version ZPFP39.01.10 (GA Sep 2010) with APAR/PTF BAQ5560/BPQ4932

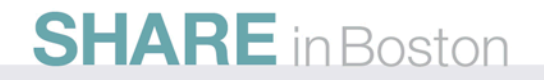

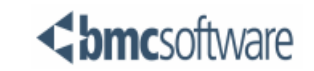

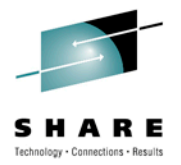

- Available May 2010
- Supports IMS V9 and higher
	- 64-bit hardware and z/Architecture required
- Supports Fast Path 64-bit Buffer Manager
	- Requires 64-bit hardware and z/Architecture mode.
	- Requires z/OS V1R10 (or higher)
- **What does it do ???**
	- Online restructure of DEDB without an outage.
		- Reality check: There is a small outage

**SHARE** in Boston

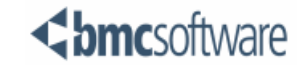

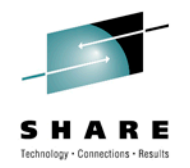

- Similar in concept to CRF for Full Function databases:
	- Shadow areas.
	- Change Capture hook
	- Focus on structure change(s), not space reclaim.
- Patented technology:
	- Delta Reload for specific areas
	- Change Capture Pause
		- BMCPAUSE

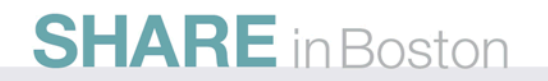

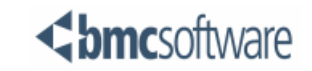

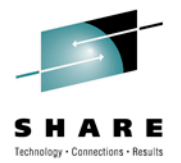

- Major features:
	- Four phases
		- PREPARE
		- SHADOW INIT
		- RESTRUCTURE
		- TURNOVER
	- Only affected areas are processed
		- Increased availability

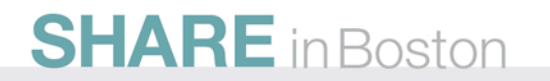

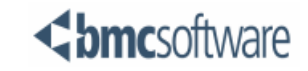

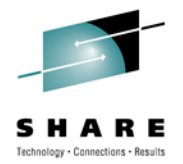

- Major features (continued):
	- Only copied UOW's captured
		- Maximized speed
		- Optimal buffering
	- **Exploits 64-bit technology**
		- **Inter address space CI buffering in 64-bit storage**
		- **Mix of AMODE(31) and AMODE(64)**
		- **Control blocks in 31-bit storage**

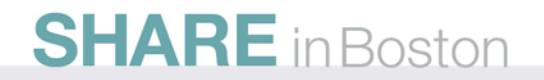

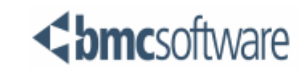

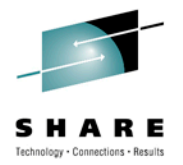

- Supported structure changes:
	- ADD or REMOVE areas
	- Resizing of areas
	- Randomizer changes
	- Add segments at end of hierarchical path
	- Add SDEPs
	- Add / Change / Remove compression exit.
	- Modify lengths of variable length segments:
		- Decrease minimum length
		- Increase maximum length

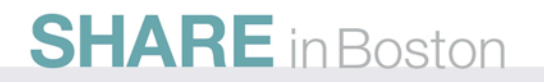

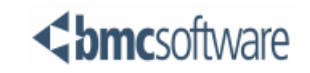

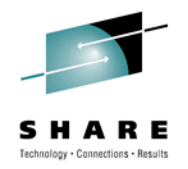

- Application affecting restrictions:
	- Cannot add a segment in hierarchical path to existing segment
	- Cannot remove a segment from hierarchical path to existing segment
	- Cannot add a sequence field to existing non-keyed segment
	- Cannot remove a sequence field from existing keyed segment
	- Cannot modify an existing sequence field

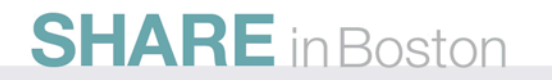

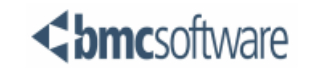

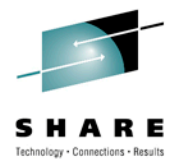

- Known operational considerations:
	- DBRC registration mandatory
	- Dual DASD for affected AREAs
		- Triple if secondary shadow selected (image copy option)
	- Each execution supports a single database
	- Physical SDEP placement not maintained
	- SDEP SCAN/DELETE unavailable during process • User mod disables function whilst RESTRUCTURE
	- Short outage needed for swap
	- Subset pointer updates not captured on retrieval calls

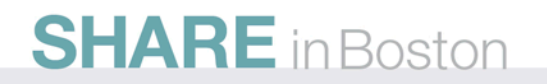

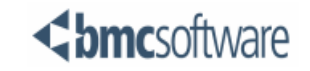

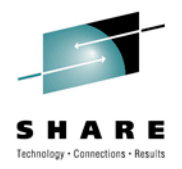

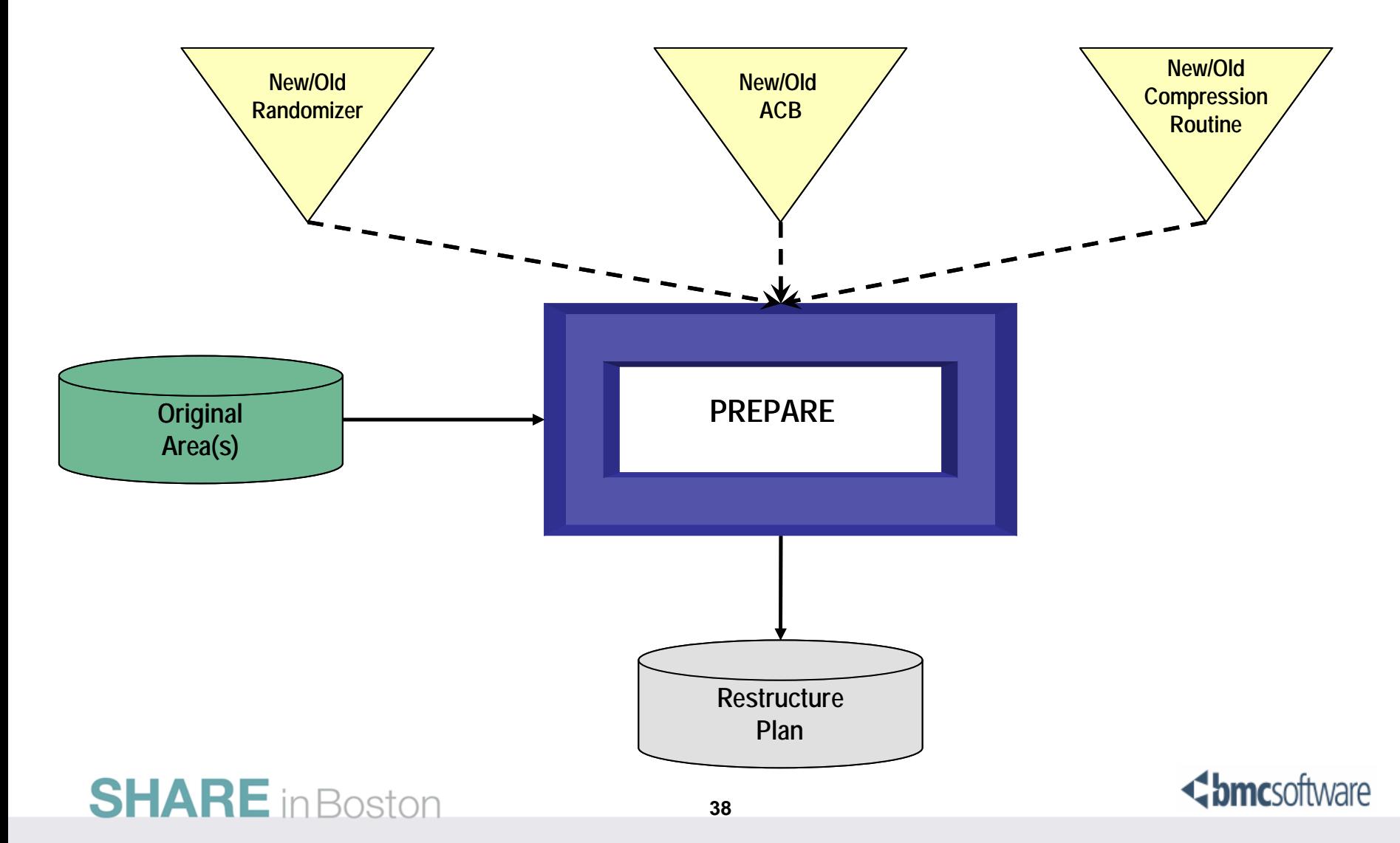

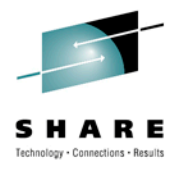

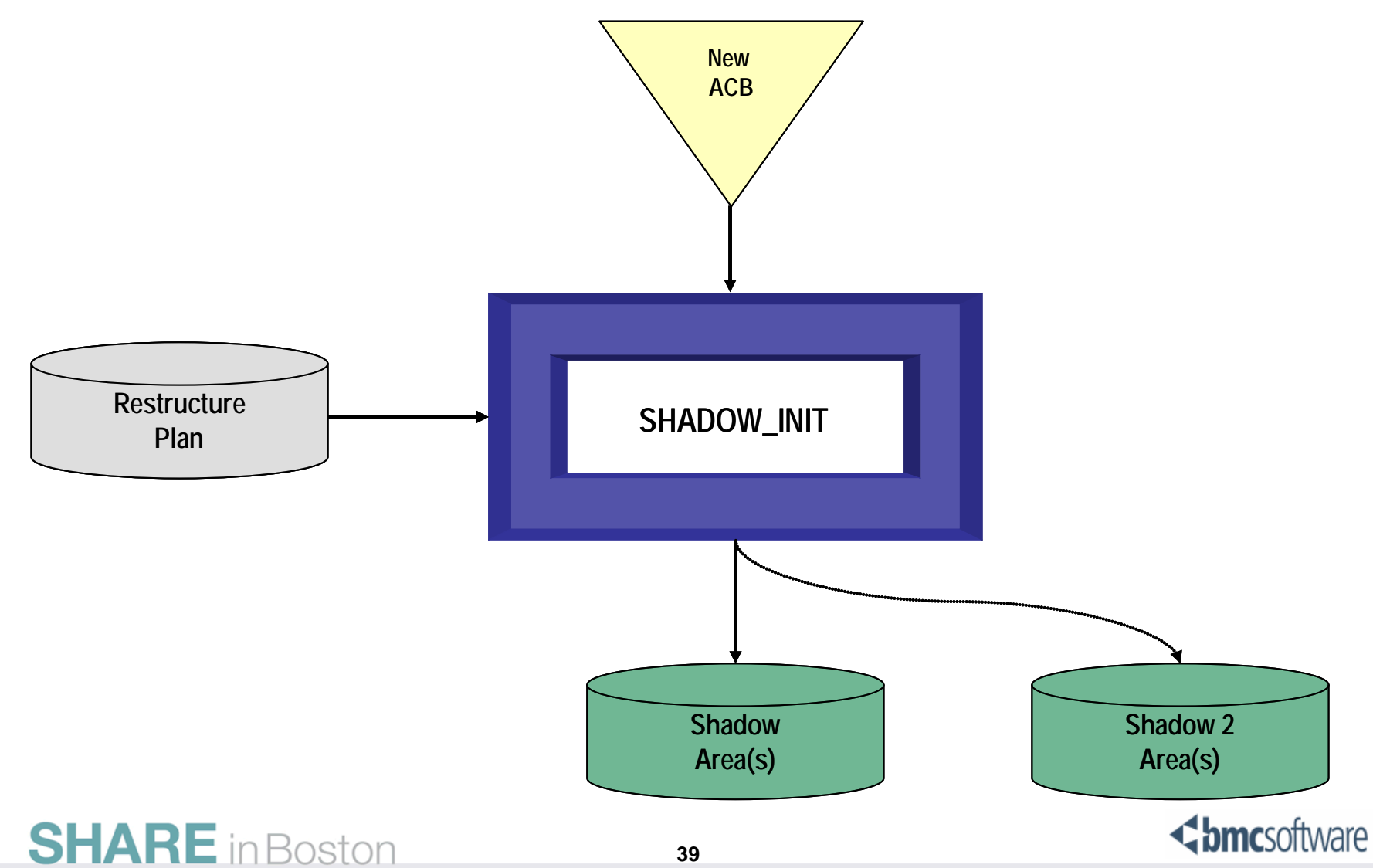

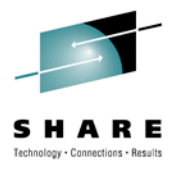

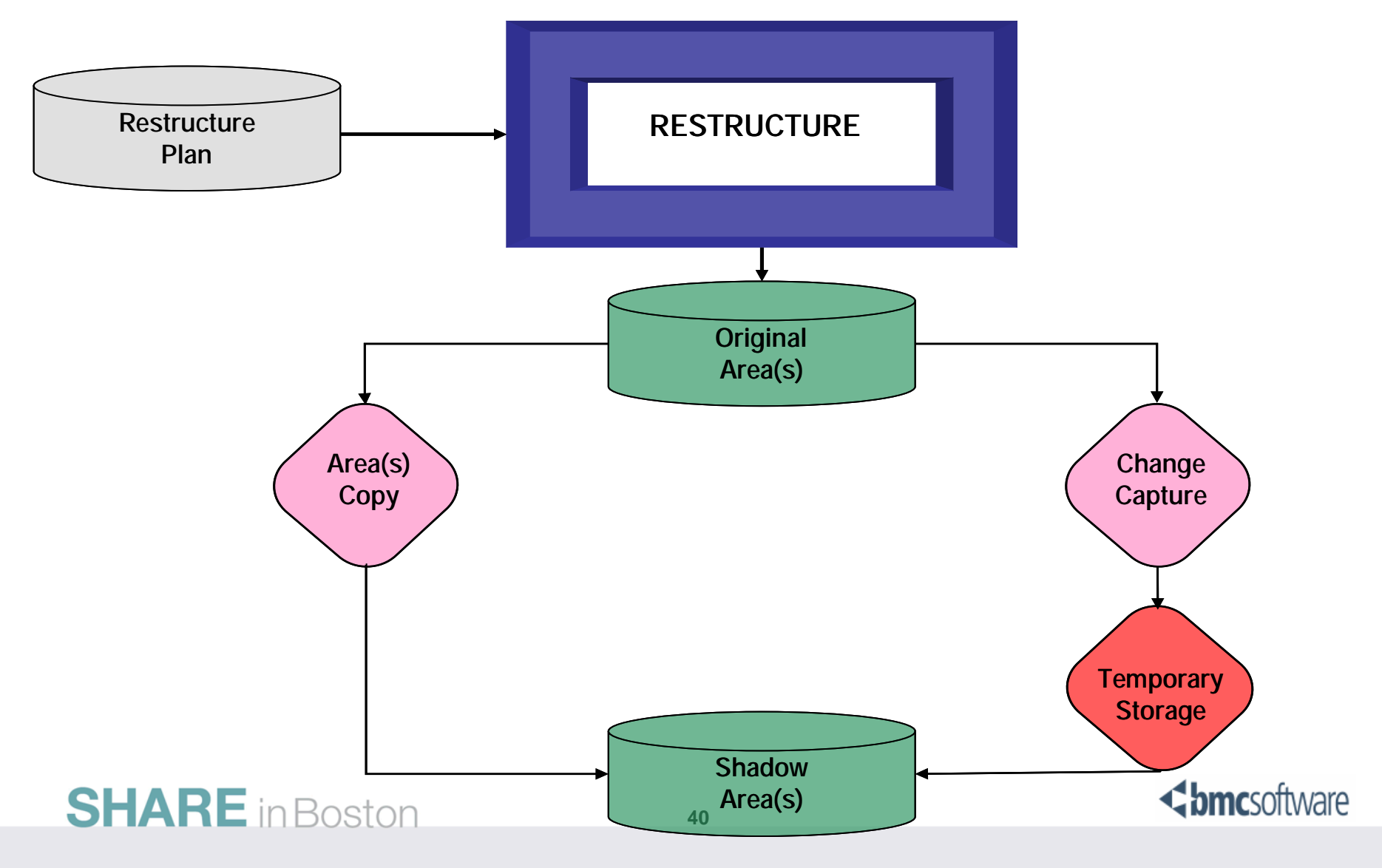

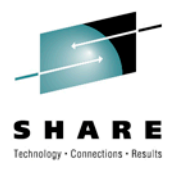

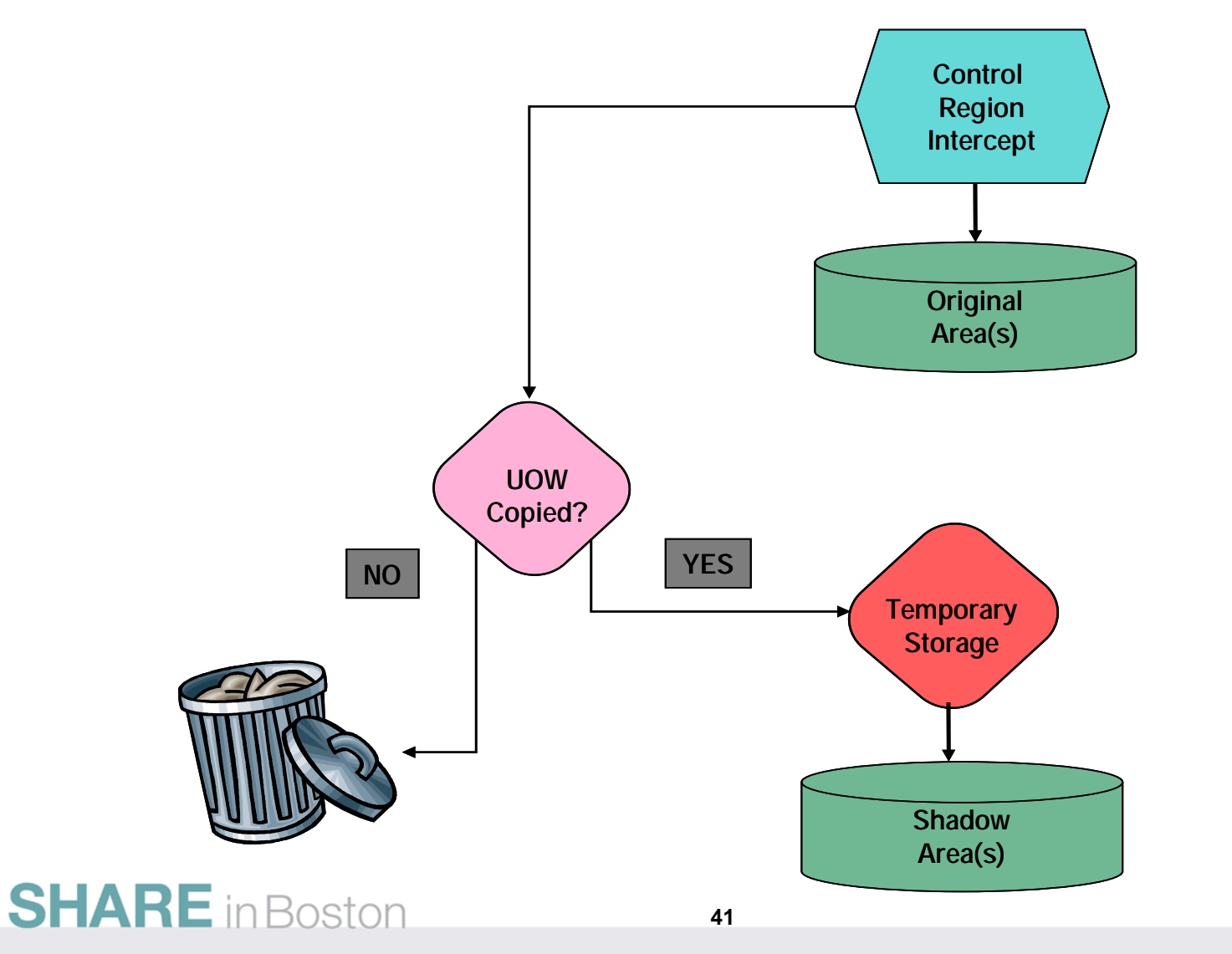

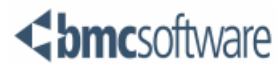

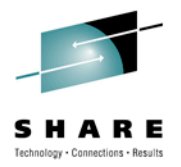

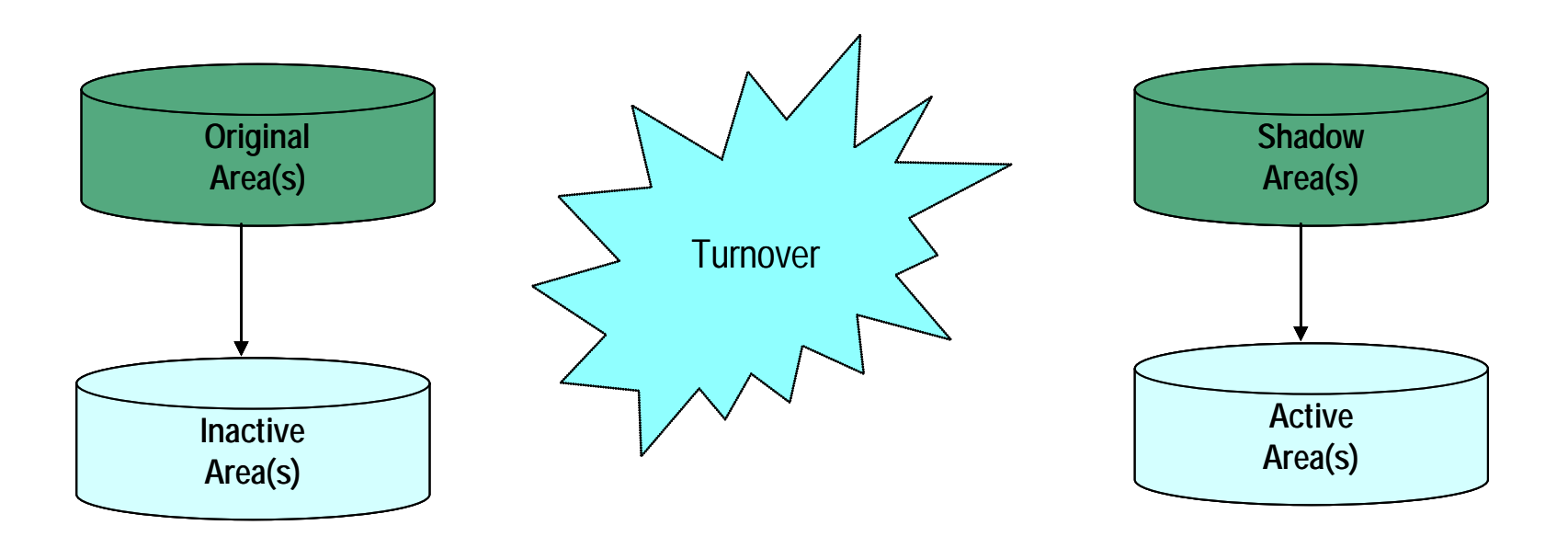

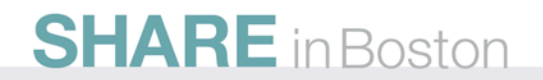

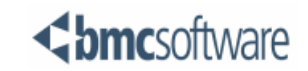

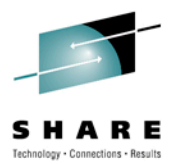

#### **IMS in a 64-bit world**

## **Hints and tips.**

## **Assembler programming**

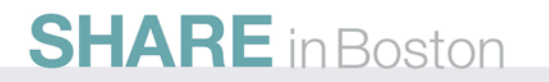

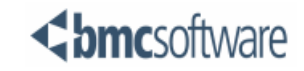

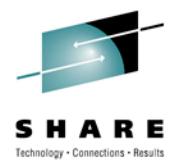

## Source instruction "structure"

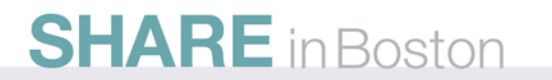

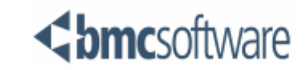

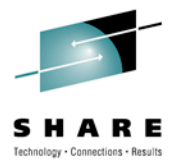

- Backward compatibility with existing instructions that only manipulate 32 bits in register.
- Instruction code determine bit scope in registers
	- Analogs for 64←64 instructions
		- "G" added to mnemonic
	- Analogs for 64←32 instructions
		- "F" added to mnemonic
	- Existing 32←32 instructions
- PSW bits determine addressing scope
	- Extended Addressing bit
	- Basic Addressing bit

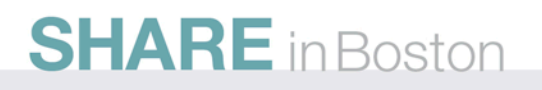

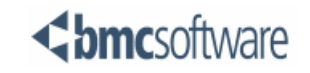

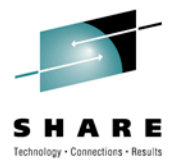

- Instruction analogs easily implemented with macro variables.
	- Conditional assembly of single code set produces different flavour of instructions, depending on the state, or value, of a set of variables.
	- Example:

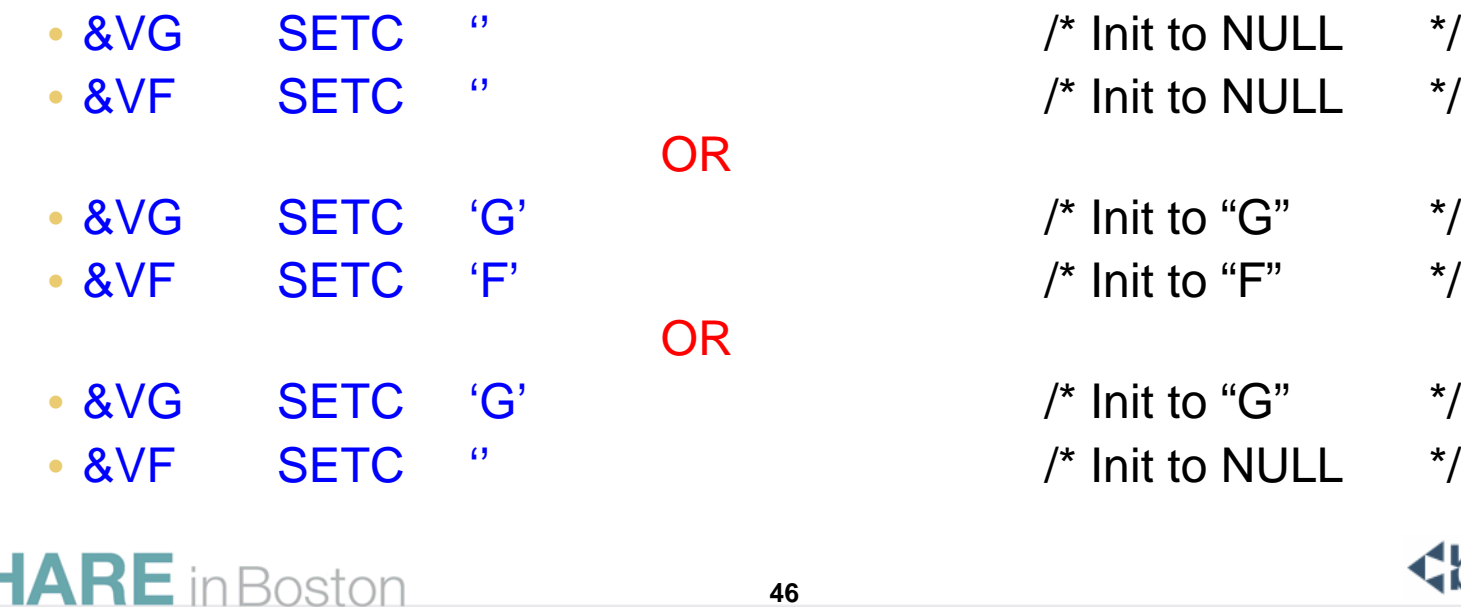

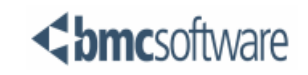

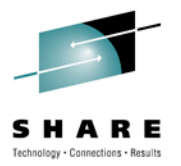

- Generated code:
	- Source code of

A&VG.&VF.R

• will generate

AR or AGFR or AGR

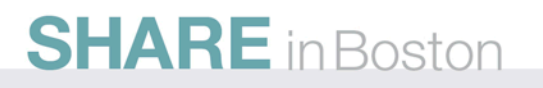

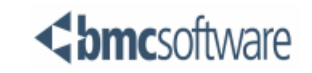

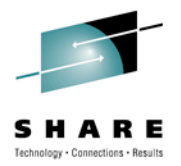

## Modal instructions

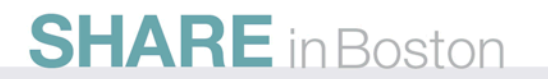

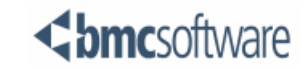

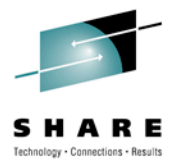

- Tri-modal addressing:
	- BASSM, BSM, SAM24, SAM31, SAM64
		- (also TAM to test AMODE status)
- Modal instructions:
	- They behave differently, depending on PSW's AMODE status.
		- BALR, BASR, BRAS, BRASL, LA, MVCL etc.
			- *See chapter 7 in POPS manual.*

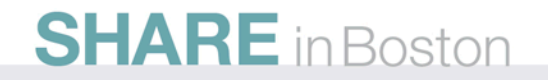

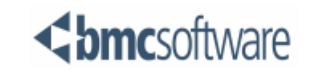

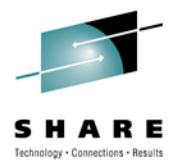

## Relative addressing

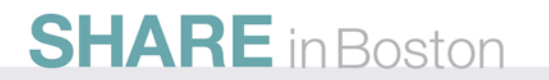

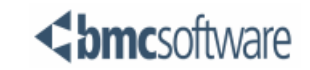

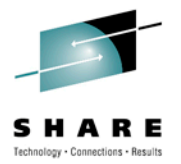

- Relative addressing: What does it mean ???
	- Different concept: (well, sort of ...)
		- "Old way" has fixed base register.
			- *Everything addressed from base register is relative to that base.*
		- Relative instructions use variable base (PSW).
			- *Moving target*
			- *Everything addressed from PSW is relative to the PSW.*
			- *Cannot address "odd" addresses.*
				- *Target must be at least on halfword boundary* **ASMA058E Invalid relative address -** *xxxxxxxx*
			- *Target of absolute value generates warning message*
				- **ASMA056W Absolute value found when relocatable value expected -** *xxxxxxxx*

**SHARE** in Boston

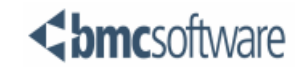

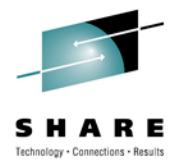

- Relative addressing (continued):
	- 00000340 C010 0000 01CC 000006D8 2822 LARL R1,=C'#PFPCCBI' /\* Literal in pool \*/

• 0000010C A7F4 FFF9 000000FE 2424

MAIN0800 /\* Go exit ........ \*/

• Watch out for existing MVS interface macros.

• More than often generates code that requires base register, usually for literal pool, often for label reference.

• *Base register for literal pool good idea.*

• Its not always what it seems.......

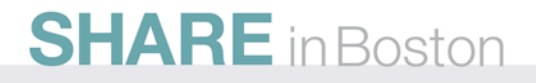

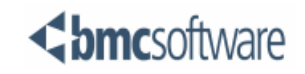

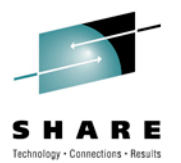

#### **IMS in a 64-bit world**

# **Hints and tips.**

### **Environmental factors**

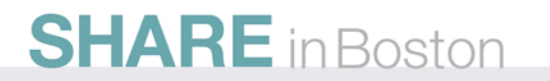

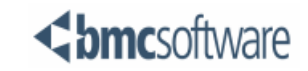

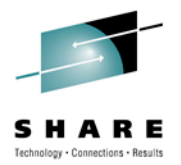

## Load module addresses

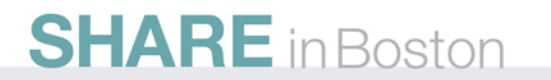

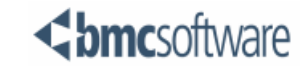

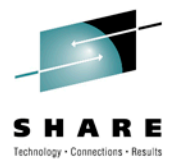

- Load module addresses, as returned by LOAD, has AMODE bits set:
	- Bits 0-31 is zero (if AMODE(64))
	- Bit 32 shows AMODE(24|31)
	- Bit 63 shows AMODE(64)
	- Some modal instructions ignore / process these bits properly.
- Executable code may address data above 2G bar, but CANNOT run there (for now)
	- BASR with target address where bit 32 is on, results in S0C4 abend code 3A or 3B
		- When in AMODE(64) status
	- BASR with target adress where bit 63 is on, results in S0C1 or S0C5

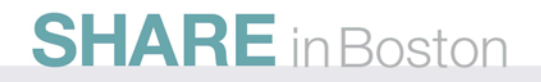

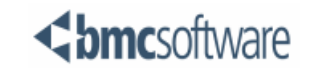

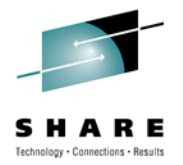

- R0 contents after successful LOAD of load module with AMODE(24) attribute
	- Bits 00 to 31 unpredictable
	- Bits 32 to  $39 = 76$  for  $10<sup>39</sup> = 76$  for  $10<sup>39</sup> = 76$  for  $10<sup>39</sup> = 76$  for  $10<sup>39</sup> = 76$  for  $10<sup>39</sup> = 76$  for  $10<sup>39</sup> = 76$  for  $10<sup>39</sup> = 76$  for  $10<sup>39</sup> = 76$  for  $10<sup>39</sup> = 76$  for  $10$
	- Bits 40 to  $63$  = Entry Point Address (24 bit)

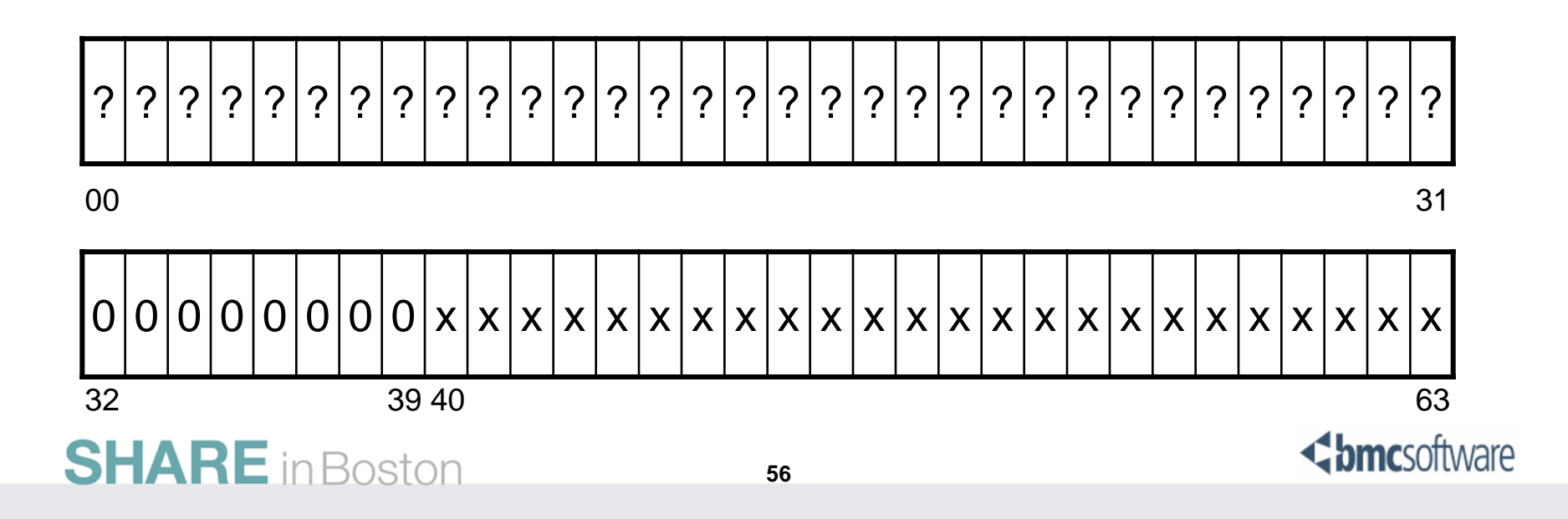

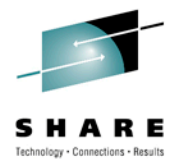

- R0 contents after successful LOAD of load module with AMODE(31) attribute
	- Bits 00 to 31 unpredictable
	- Bit  $32 = 1$
	- Bits 33 to  $63$  = Entry Point Address (31 bit)

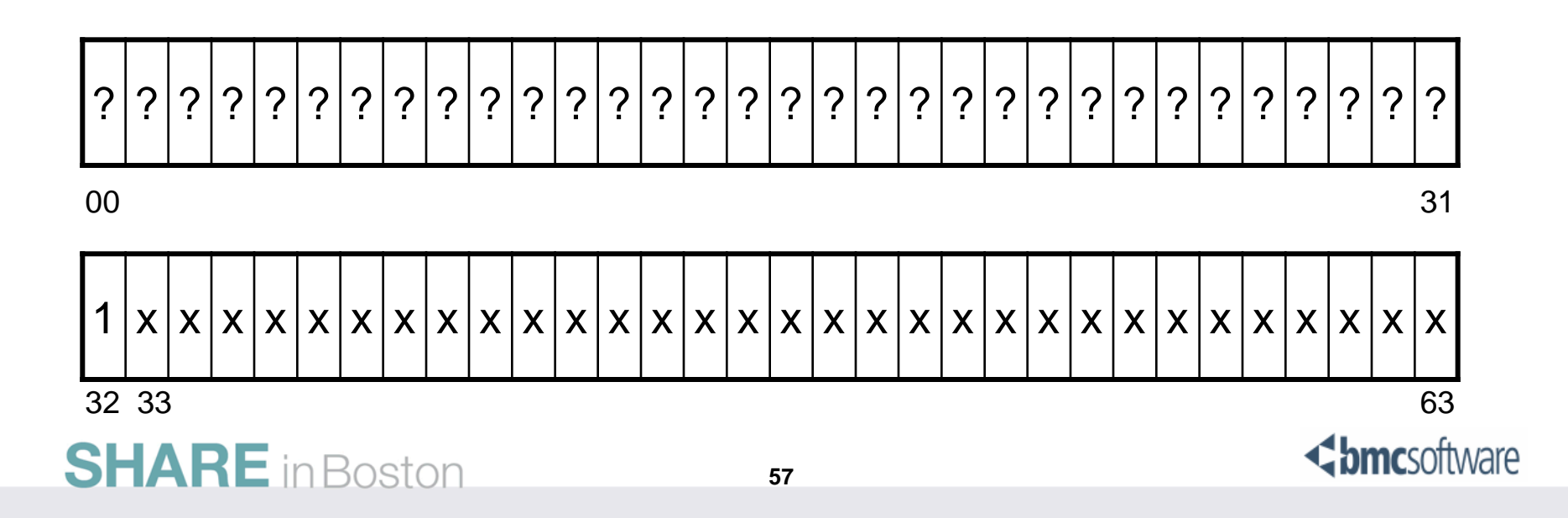

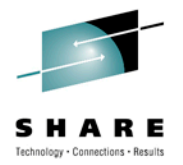

- R0 contents after successful LOAD of load module with AMODE(64) attribute
	- Bits 00 to 31 always zero
	- Bit  $32 = 0$
	- Bits 33 to  $63$  = Entry Point Address (31 bit)
	- Bit  $63 = 1$

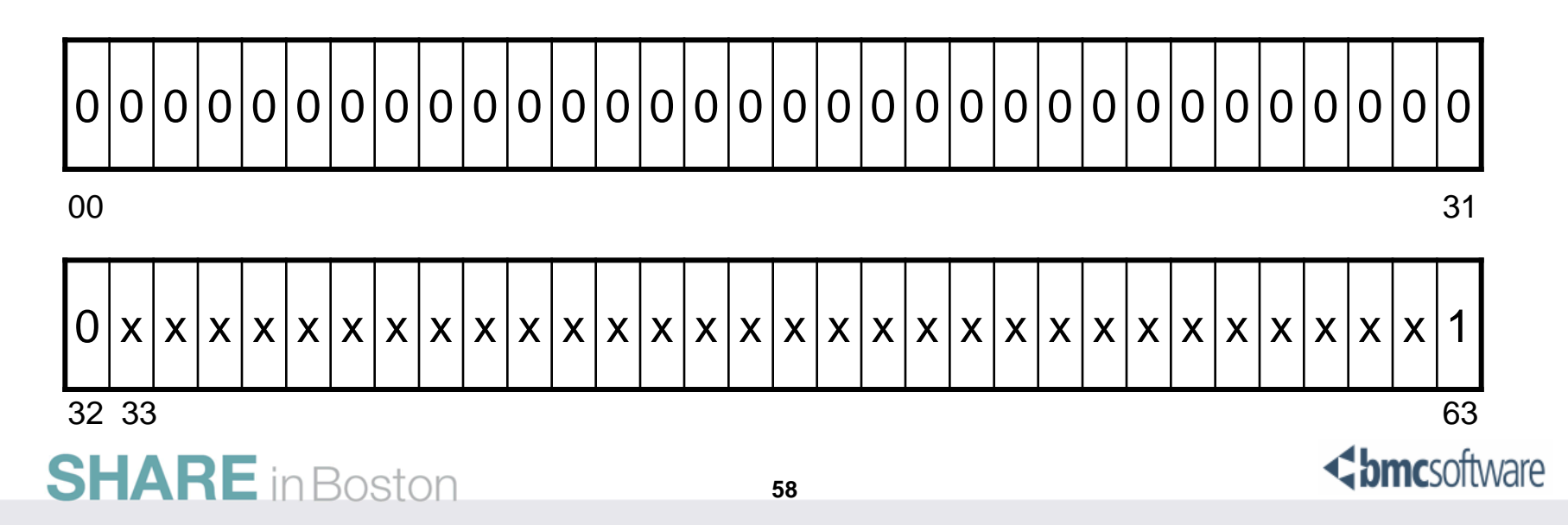

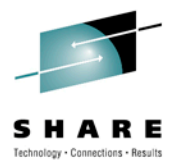

- z/OS V1R11 (and later) allows LOAD into 64-bit virtual storage
	- Directed load only
		- z/OS does not track it
		- User must acquire storage 1<sup>st</sup>, then request LOAD to load the module at that location.
	- Non executable code only (logically)
		- Still cannot execute above 2G bar

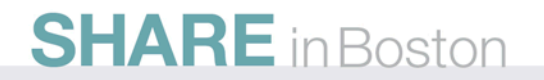

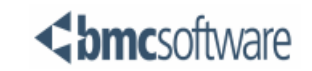

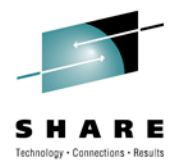

## Save area formats and chains.

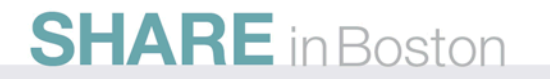

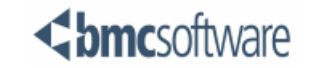

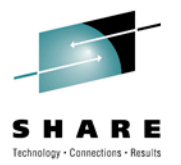

- Various save area formats
	- SYS1.MACLIB(IHASAVER) provides mapping
- F1SA format:
	- 18 fullwords (72 bytes) in length
	- Stores 32-bit values (GPR's only)
	- Utilizes 32-bit back / forward pointers.
- F4SA format:
	- 36 fullwords (144 bytes) in length
	- Stores 64-bit values (GPR's only ??)
	- Utilizes 64-bit back / forward pointers.

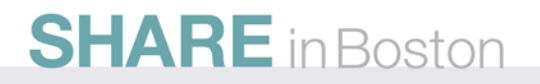

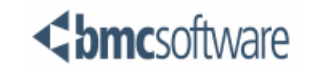

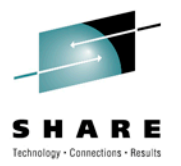

- F5SA format:
	- 54 fullwords (216 bytes) in length
	- Stores 64-bit values (GPR's only)
		- Additional room for 32-bit values (high order)
	- Utilizes 64-bit back / forward pointers.
- F7SA format:
	- 54 fullwords (216 bytes) in length
	- Stores 64-bit values (GPR's)
	- Stores 32-bit values (AR's)
	- Utilizes 64-bit back / forward pointers.

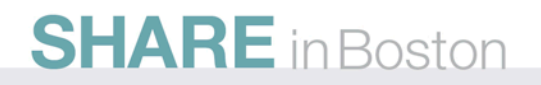

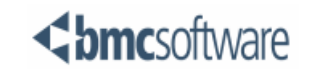

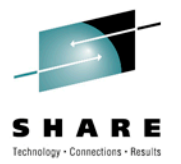

- Linkage stack:
	- Associated with dispatchable unit (read TCB)
	- No need 2 know the format
	- BAKR, PR, PC instructions

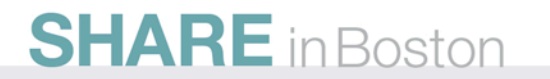

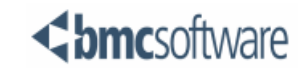

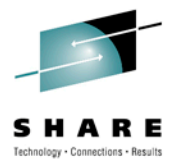

- Save area chains
	- Sequential, fixed format
	- Sequential (or not), variable format
		- Facilitates R13 mapping of working storage
	- Careful when hooking different type into existing chain !!
	- IMS has pre-allocated save area chains (sequential, fixed format)
		- Uses 2 F1SA areas, where required
			- *Might see (what appears to be) every second set empty in chain*
			- *Reduces cascading call depth*
	- Don't try and build F1SA chain in 64-bit storage !!

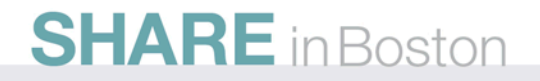

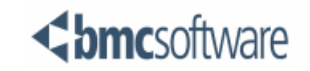

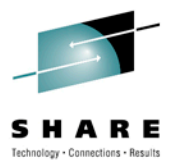

#### **Happy coding !!!**

### **Questions ???**

### **[Andre\\_Schoeman@BMC.COM](mailto:Andre_Schoeman@BMC.COM)**

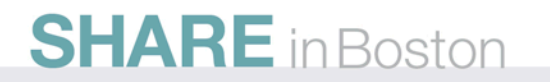

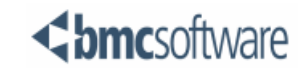